# The FEniCS Project Automated Solution of PDEs

Presented by Anders Logg<sup>∗</sup> Simula Research Laboratory, Oslo

2012–12–05

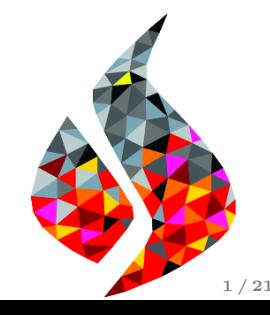

### What is FEniCS?

## FEniCS is an automated programming environment for differential equations

- $C++/Python$  library
- Initiated 2003 in Chicago
- 1000–2000 monthly downloads
- Part of Debian and Ubuntu
- Licensed under the GNU LGPL

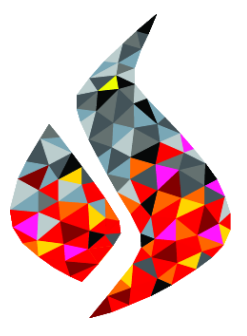

http://fenicsproject.org/

#### Collaborators

Simula Research Laboratory, University of Cambridge, University of Chicago, Texas Tech University, University of Texas at Austin, KTH Royal Institute of Technology, . . .

### FEniCS is automated FEM

- Automated generation of basis functions
- Automated evaluation of variational forms
- Automated finite element assembly
- Automated adaptive error control

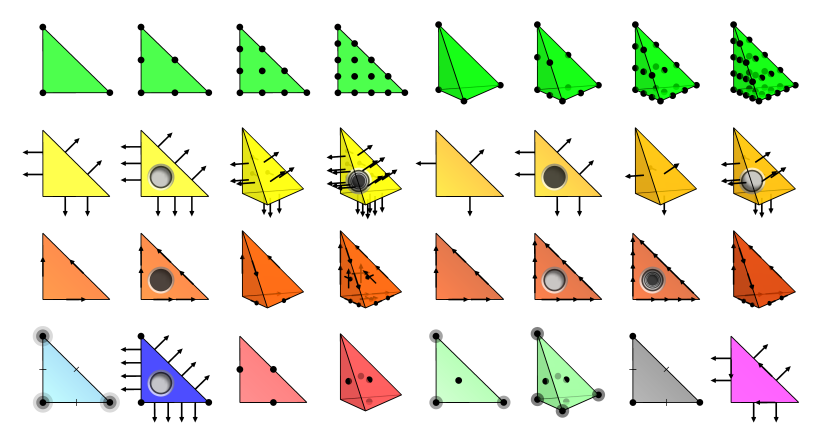

### FEniCS is automated scientific computing

#### Input

- $A(u) = f$
- $\bullet \epsilon > 0$

#### **Output**

• Approximate solution:

 $u_h \approx u$ 

• Guaranteed accuracy:

$$
||u - u_h|| \le \epsilon
$$

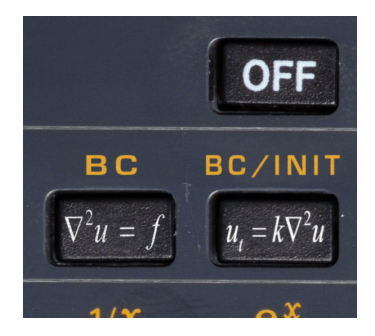

#### How to use FEniCS?

### Installation

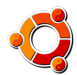

Official packages for Debian and Ubuntu

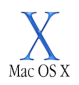

Drag and drop installation on Mac OS X

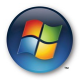

Binary installer for Windows

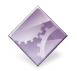

Automated installation from source

Hello World in FEniCS: problem formulation

Poisson's equation

$$
-\Delta u = f \quad \text{in } \Omega
$$

$$
u = 0 \quad \text{on } \partial\Omega
$$

#### Finite element formulation

Find  $u \in V$  such that

$$
\underbrace{\int_{\Omega} \nabla u \cdot \nabla v \, dx}_{a(u,v)} = \underbrace{\int_{\Omega} f v \, dx}_{L(v)} \quad \forall v \in V
$$

#### Hello World in FEniCS: implementation

```
from dolfin import *
mesh = UnitSquare (32, 32)V = FunctionSpace ( mesh , " Lagrange ", 1 )
u = TrialFunction (V)v = TestFunction(V)f = Expression ("x[0]*x[1]")a = dot(grad(u), grad(v)) * dxL = f * v * dybc = Dirichlet BC(V, 0.0, DomainBoundary())u =Function (V)solve(a == L, u, bc)plot(u)
```
### FEniCS under the hood

#### Basic API

- Mesh, Vertex, Edge, Face, Facet, Cell
- FiniteElement, FunctionSpace
- TrialFunction, TestFunction, Function
- $grad(), curl(), div(),...$
- Matrix, Vector, KrylovSolver, LUSolver
- assemble(), solve(), plot()

- Python interface generated semi-automatically by SWIG
- C++ and Python interfaces almost identical

### FEniCS software components

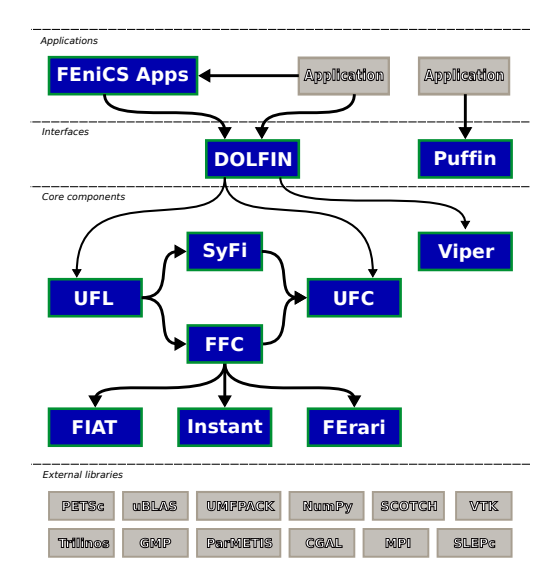

### Quality assurance by continuous testing

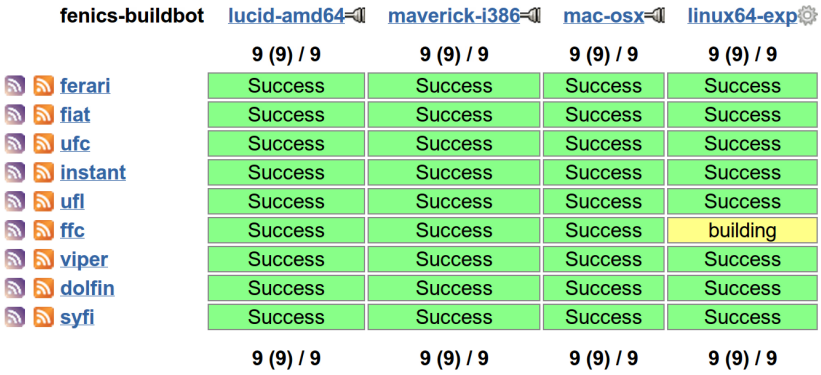

Automated error control

#### Automated goal-oriented error control

#### Input

- Variational problem: Find  $u \in V$ :  $a(u, v) = L(v) \quad \forall v \in V$
- Quantity of interest:  $\mathcal{M}: V \to \mathbb{R}$
- Tolerance:  $\epsilon > 0$

#### **Objective**

Find  $V_h \subset V$  such that  $|\mathcal{M}(u) - \mathcal{M}(u_h)| < \epsilon$  where

$$
a(u_h, v) = L(v) \quad \forall \ v \in V_h
$$

#### Automated in FEniCS (for linear and nonlinear PDE)

solve  $(a == L, u, M=M, tol=1e-3)$ 

### Poisson's equation

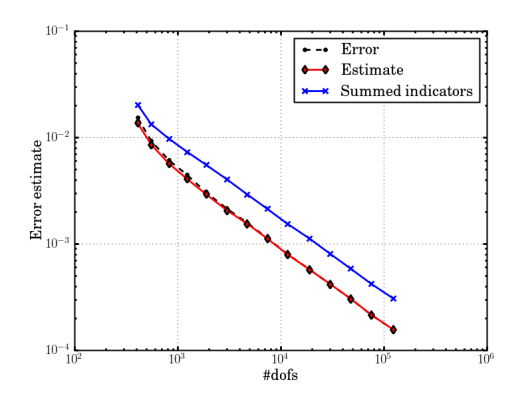

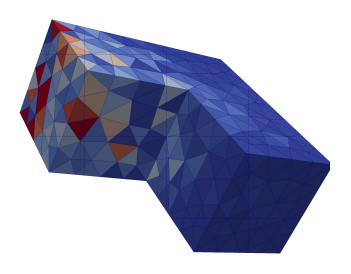

$$
a(u, v) = \langle \nabla u, \nabla v \rangle
$$

$$
\mathcal{M}(u) = \int_{\Gamma} u \, ds, \quad \Gamma \subset \partial \Omega
$$

### A three-field mixed elasticity formulation

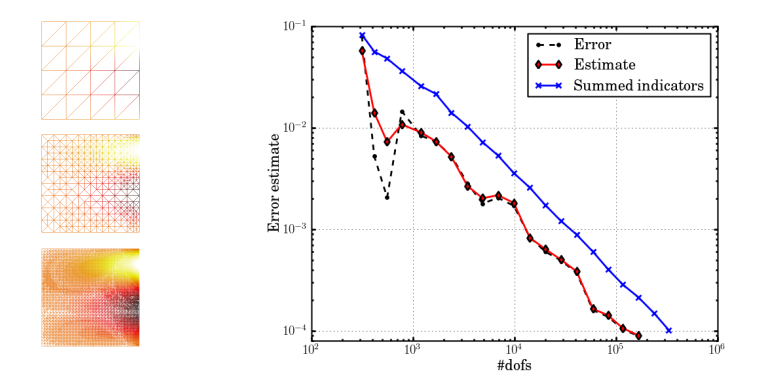

$$
a((\sigma, u, \gamma), (\tau, v, \eta)) = \langle A\sigma, \tau \rangle + \langle u, \operatorname{div} \tau \rangle + \langle \operatorname{div} \sigma, v \rangle + \langle \gamma, \tau \rangle + \langle \sigma, \eta \rangle
$$

$$
\mathcal{M}((\sigma, u, \eta)) = \int_{\Gamma} g \, \sigma \cdot n \cdot t \, \mathrm{d}s
$$

### Incompressible Navier–Stokes

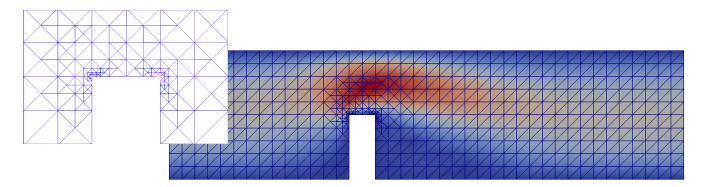

Outflux  $\approx 0.4087 \pm 10^{-4}$ Uniform <sup>1</sup>.000.000 dofs, <sup>N</sup> hours Adaptive <sup>5</sup>.200 dofs, 127 seconds

```
from dolfin import *
class Noslip (SubDomain): ...
mesh = Mesh (" channel -with - flap . xml.gz"
V = VectorFunctionSpace ( mesh , "CG", 2 )
Q = FunctionSpace (mesh, "CG", 1)
W = V * 0# Define test functions and unknown (s)
(v, q) = TestFunctions(W)w = Function (W)(n, n) =split(w)
# Define (non - linear ) form
n = FacetNormal ( mesh )
p0 = Expression ("(4.0 - x[0])/4.0")F = (0.02*inner(grad(u), grad(v)) + inner(grad(u)*u), v)*dx- p*div(v) + div(u)*q + dot(v, n)*p0*ds
# Define goal functional
M = u[0]*ds(0)# Compute solution
tol = 1e-4solve(F == 0, w, bcs, M, tol)
```
Rognes, Logg, Automated Goal-Oriented Error Control I (2010)

### Closing remarks

## Ongoing activities

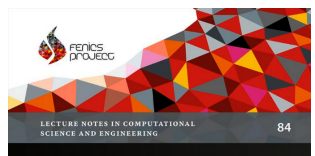

Anders Logg - Kent-Andre Mardal **Garth N Wells**, *Editors* 

#### **Automated Solution** of Differential Equations by the Finite Element Method

**The FEniCS Book** 

 **2** Springer

- Parallelization (2009)
- Automated error control (2010)
- Debian/Ubuntu (2010)
- Documentation (2011)
- FEniCS 1.0 (2011)
- The FEniCS Book (2012)

#### •  $FEniCS'13$

Cambridge March 2013

- Visualization, mesh generation
- Parallel AMR
- Hybrid MPI/OpenMP
- Overlapping/intersecting meshes